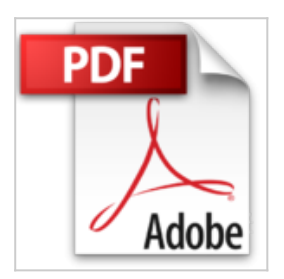

## **Programmation Android : De la conception au déploiement avec le SDK Google Android 2**

Damien Guignard, Julien Chable, Emmanuel Roblès, Nicolas Sorel, Vanessa Conchodon

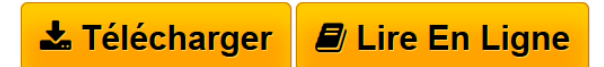

**Programmation Android : De la conception au déploiement avec le SDK Google Android 2** Damien Guignard, Julien Chable, Emmanuel Roblès, Nicolas Sorel, Vanessa Conchodon

**[Telecharger](http://bookspofr.club/fr/read.php?id=B005SRR486&src=fbs)** [Programmation Android : De la conception au déploiemen](http://bookspofr.club/fr/read.php?id=B005SRR486&src=fbs) [...pdf](http://bookspofr.club/fr/read.php?id=B005SRR486&src=fbs)

**[Lire en Ligne](http://bookspofr.club/fr/read.php?id=B005SRR486&src=fbs)** [Programmation Android : De la conception au déploiem](http://bookspofr.club/fr/read.php?id=B005SRR486&src=fbs) [...pdf](http://bookspofr.club/fr/read.php?id=B005SRR486&src=fbs)

## **Programmation Android : De la conception au déploiement avec le SDK Google Android 2**

Damien Guignard, Julien Chable, Emmanuel Roblès, Nicolas Sorel, Vanessa Conchodon

**Programmation Android : De la conception au déploiement avec le SDK Google Android 2** Damien Guignard, Julien Chable, Emmanuel Roblès, Nicolas Sorel, Vanessa Conchodon

## **Téléchargez et lisez en ligne Programmation Android : De la conception au déploiement avec le SDK Google Android 2 Damien Guignard, Julien Chable, Emmanuel Roblès, Nicolas Sorel, Vanessa Conchodon**

Format: Ebook Kindle

Présentation de l'éditeur

Par son ouverture et ses possibilités de déploiement, la plate-forme Google Android basée sur Linux offre un socle et un environnement de développement puissants pour créer des applications mobiles robustes et ergonomiques. Elle met à la portée des professionnels et des particuliers la réalisation d'applications à la fois riches en fonctionnalités et adaptées aux contraintes de l'utilisation mobile. Bien développer sous Android : ergonomie et robustesse Écrit par des développeurs Android expérimentés et présents sur le marché depuis la sortie d'Android, cet ouvrage détaille les bonnes pratiques de conception, de développement et de publication avec le SDK Android (versions 1.5, 1.6 à 2.x), depuis la conception d'une interface utilisateur, l'accès aux données et au matériel (senseurs, etc.), le multimédia et l'utilisation de Google Maps, jusqu'à la publication sur l'Android Market, en passant par la création de services, la gestion des threads et les tests dans l'émulateur ou sur les appareils disponibles. L'ouvrage décrit les différentes API Android : géolocalisation et GPS, graphisme 2D et 3D OpenGL, audio et vidéo, WiFi, Bluetooth... À qui s'adresse cet ouvrage ? Aux développeurs (Java/.NET, PHP, Python, Ruby, etc.) souhaitant créer des applications mobiles Android. Aux professionnels de la conception d'applications mobiles et aux agences web souhaitant être présents sur le marché Android. Présentation de l'éditeur

Par son ouverture et ses possibilités de déploiement, la plate-forme Google Android basée sur Linux offre un socle et un environnement de développement puissants pour créer des applications mobiles robustes et ergonomiques. Elle met à la portée des professionnels et des particuliers la réalisation d'applications à la fois riches en fonctionnalités et adaptées aux contraintes de l'utilisation mobile. Bien développer sous Android : ergonomie et robustesse Écrit par des développeurs Android expérimentés et présents sur le marché depuis la sortie d'Android, cet ouvrage détaille les bonnes pratiques de conception, de développement et de publication avec le SDK Android (versions 1.5, 1.6 à 2.x), depuis la conception d'une interface utilisateur, l'accès aux données et au matériel (senseurs, etc.), le multimédia et l'utilisation de Google Maps, jusqu'à la publication sur l'Android Market, en passant par la création de services, la gestion des threads et les tests dans l'émulateur ou sur les appareils disponibles. L'ouvrage décrit les différentes API Android : géolocalisation et GPS, graphisme 2D et 3D OpenGL, audio et vidéo, WiFi, Bluetooth... À qui s'adresse cet ouvrage ? Aux développeurs (Java/.NET, PHP, Python, Ruby, etc.) souhaitant créer des applications mobiles Android. Aux professionnels de la conception d'applications mobiles et aux agences web souhaitant être présents sur le marché Android. Biographie de l'auteur

Damien Guignard est développeur et formateur sur Java ME, Java EE et Android. Il intervient auprès d'entreprises pour fournir son expertise sur l'ensemble des technologies Java. Julien Chable est développeur Java, .NET et Android. Consultant auprès de grands groupes en développement sur les plates-formes collaboratives et mobiles (notamment SharePoint) il participe au réseau Codes Sources en tant qu'administrateur. Emmanuel Robles développe très tôt des applications pour ATARI, PC, puis pour tous types de plates-formes. Auteur de plusieurs applications commercialisées sur l'Android Market, il crée en 2009 avec Nicolas Sorel Androlib.com. Nicolas Sorel, crée en 1999 le réseau Codes-Sources (plus de 1,5 million de membres) et co-fonde Androlib.com avec Emmanuel Robles.

Download and Read Online Programmation Android : De la conception au déploiement avec le SDK Google Android 2 Damien Guignard, Julien Chable, Emmanuel Roblès, Nicolas Sorel, Vanessa Conchodon #4UB3PV1ECJA

Lire Programmation Android : De la conception au déploiement avec le SDK Google Android 2 par Damien Guignard, Julien Chable, Emmanuel Roblès, Nicolas Sorel, Vanessa Conchodon pour ebook en ligneProgrammation Android : De la conception au déploiement avec le SDK Google Android 2 par Damien Guignard, Julien Chable, Emmanuel Roblès, Nicolas Sorel, Vanessa Conchodon Téléchargement gratuit de PDF, livres audio, livres à lire, bons livres à lire, livres bon marché, bons livres, livres en ligne, livres en ligne, revues de livres epub, lecture de livres en ligne, livres à lire en ligne, bibliothèque en ligne, bons livres à lire, PDF Les meilleurs livres à lire, les meilleurs livres pour lire les livres Programmation Android : De la conception au déploiement avec le SDK Google Android 2 par Damien Guignard, Julien Chable, Emmanuel Roblès, Nicolas Sorel, Vanessa Conchodon à lire en ligne.Online Programmation Android : De la conception au déploiement avec le SDK Google Android 2 par Damien Guignard, Julien Chable, Emmanuel Roblès, Nicolas Sorel, Vanessa Conchodon ebook Téléchargement PDFProgrammation Android : De la conception au déploiement avec le SDK Google Android 2 par Damien Guignard, Julien Chable, Emmanuel Roblès, Nicolas Sorel, Vanessa Conchodon DocProgrammation Android : De la conception au déploiement avec le SDK Google Android 2 par Damien Guignard, Julien Chable, Emmanuel Roblès, Nicolas Sorel, Vanessa Conchodon MobipocketProgrammation Android : De la conception au déploiement avec le SDK Google Android 2 par Damien Guignard, Julien Chable, Emmanuel Roblès, Nicolas Sorel, Vanessa Conchodon EPub

## **4UB3PV1ECJA4UB3PV1ECJA4UB3PV1ECJA**